# **EDVI PRO 2004, Un Sistema de Apoyo a la Enseñanza Presencial Basado En Internet**

Lourdes Jiménez Rodríguez *Departamento de Ciencias de la Computación, Universidad de Alcalá, Alcalá de Henares, Madrid, España lou.jimenez@uah.es* 

Roberto Barchino Plata *Departamento de Ciencias de la Computación, Universidad de Alcalá, Alcalá de Henares, Madrid, España roberto.barchino@uah.es* 

y

José Antonio Gutiérrez de Mesa *Departamento de Ciencias de la Computación, Universidad de Alcalá, Alcalá de Henares, Madrid, España jantonio.gutierrez@uah.es* 

### **RESUMEN**

En el presente trabajo se muestra una nueva aplicación informática orientada a la enseñanza a distancia, elearning dentro de un entorno universitario. La idea básica del sistema es que los alumnos puedan cursar las asignaturas sin la necesidad de acudir a las clases presenciales de las mismas.

A través de la red de internet, los alumnos pueden tener acceso a los temarios, documentación y diversa bibliografía de las materias o asignaturas a las que tienen acceso, enviar correos electrónicos (email´s) internos a sus compañeros o tutores, y la capacidad de evaluación, es decir la realización de exámenes tipos test que la herramienta genera de forma automática.

El sistema EdviPro 2004 no pretende eliminar la docencia presencial, pero si extenderla con nuevos procesos de aprendizaje utilizando para ello las nuevas tecnologías.

La herramienta está siendo utilizada actualmente dentro de algunas asignaturas del Departamento de Ciencias de la Computación de la Universidad de Alcalá.

## **1. INTRODUCCIÓN**

El Departamento de Ciencias de la Computación de la Universidad de Alcalá, viene trabajando en el desarrollo de una plataforma propia de e-learning desde el año 2000. La plataforma, denominada EDVI (Educación a Distancia Vía Internet), [1] ha pasado por distintas versiones incorporando en la medida de lo posible estándares internacionales como los del IMS (Instructional Management Systems) [2], las normas desarrolladas por LTSC/IEEE (Learning Technology Standardization Commitee/Institute for Electrical and Electronic Engineering) [3] y las presentadas por ADL/SCORM (Advanced Distributed Learning/Shareable Courseware Object Reference Model) del Ministerio de Defensa Americano [4].

También se ha trabajado incorporando un nuevo algoritmo de evaluación de exámenes tipo test [5], extendiendo a los algoritmos del estándar QTI [6] del IMS y un módulo de acceso a dispositivos móviles, mobile-learning al sistema. [7]. El objetivo es ir avanzado y añadiendo funcionalidades al sistema hasta construir un verdadero LMS (Learning Management System) o Plataforma de Gestión del Aprendizaje, con el cual podamos extender los procesos de formación con ayuda de las nuevas tecnologías.

## **2. LA HERRAMIENTA**

EDVIpro es una aplicación informática implementada en entorno web con los siguientes componentes básicos:

- Lenguaje de programación: Java, en concreto se han utilizado las tecnologías JSP y Servlets.
- Servidor Web: Apache Tomcat.
- Servidor de Bases de Datos: Oracle y/o Microsoft SQLServer.

El sistema incluye un entorno gráfico agradable e intuitivo, la disposición de sus menús en forma jerárquica y explicaciones de sus formularios, la convierten en una herramienta potente y de fácil manejo por parte del usuario. En resumen, los objetivos de la aplicación EDVIpro son :

- Conseguir eliminar las barreras de hora y localización para el estudiante.
- Facilitar la tarea del estudiante.
- Conseguir que la relación alumno/profesor sea más personal.

Algunas características de la aplicación a destacar se desglosan en los siguientes puntos:

- Traducible al idioma inglés. Toda la información del sistema está almacenada en archivos de texto.
- Correo electrónico interno entre los diferentes usuarios.
- Uso de varios algoritmos de corrección de exámenes tipo test.
- Preguntas de exámenes multimedia con imágenes, videos, archivos flash, sonidos, etc.

La aplicación presenta una primera pantalla de bienvenida donde debemos incorporar el e-mail del usuario, una contraseña y un perfil de acceso.

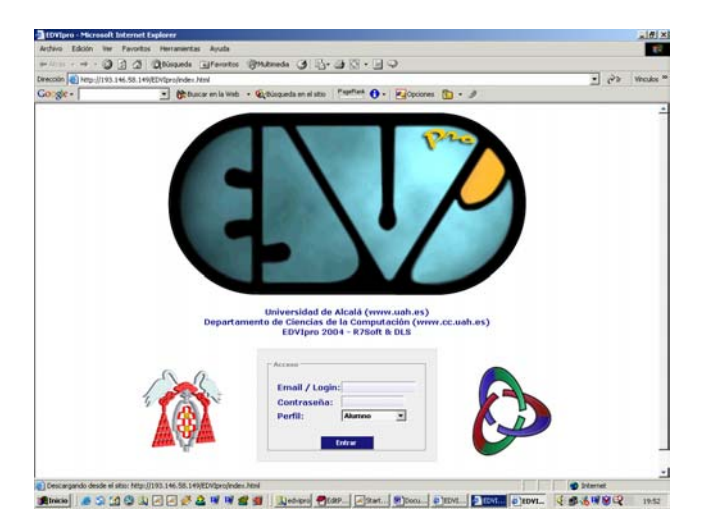

*Fig. 1: Pantalla de Bienvenida* 

Una vez que el usuario se identifica correctamente el sistema le dará acceso a una serie de funcionalidades dependiendo del perfil incorporado. Entre los posibles perfiles están los de administrador, profesor y alumnos. Cada uno como hemos comentado dispondrá de una funcionalidad concreta que presentamos a continuación.

#### **Perfil Administrador**

El administrador del sistema tendrá el control sobre la gestión administrativa de la herramienta EDVIpro. Como son por ejemplo, las funciones que se describen a continuación:

- Posibilidad de añadir, modificar y borrar titulaciones.
- Posibilidad de añadir, modificar y borrar a usuarios.
- Posibilidad de realizar carga masiva de usuarios cargando los datos desde un fichero de texto externo.
- Posibilidad de añadir, modificar y borrar asignaturas.
- Posibilidad de realizar carga masiva de asignaturas cargando los datos desde un fichero de texto externo.
- Gestión de mensajes y errores. Los errores se almacenan en un archivo de LOG.
- Posibilidad de sacar listados de profesores, alumnos, asignaturas, titulaciones, etc. Tanto por impresora como a un archivo de texto.
- Posibilidad de sacar listados de las conexiones realizadas por los diferentes usuarios de la aplicación.
- Configuración del sistema para utilizar distintos Sistemas Gestores de Bases de Datos Relacionales

A continuación se presentan algunas pantallas de la herramienta que gestionaría el administrador, como son la pantalla de alta de usuarios, la pantalla de listado de usuarios y la de configuración para el acceso a distintas bases de datos.

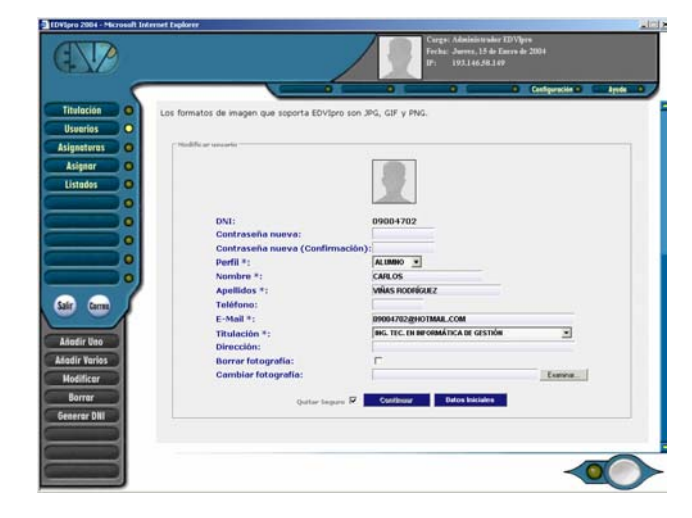

*Fig. 2: Pantalla de Alta Usuario* 

|           |                              | arge: Administrator EDVbrn<br>Fecha: Jueves, 15 de Enero de 2004<br>http://193.146.58.149/EDVIpro/ADimprimirCistadoAbmuss - Microsoft Internet Explorer<br>$\sqrt{11}$ |                                                                                  |                           |                 |  |
|-----------|------------------------------|----------------------------------------------------------------------------------------------------|----------------------------------------------------------------------------------|---------------------------|-----------------|--|
|           |                              |                                                                                                    |                                                                                  |                           |                 |  |
|           | <b>32 Inseriest</b>          |                                                                                                    | · コーポート・モール・モート・アール・モール・サール・ロール・ロール・ロール・ロール・コント・コード・エージー + ・ ローロー + ・ ローロー + ・ + |                           |                 |  |
|           | <b>APELLIDOS</b><br>DN1      | NOMBRE                                                                                                    | EMAIL                                                                            | <b>DIRECCIÓN TELÉFONO</b> |                 |  |
| о         | 04847793 DAVID               | DE 3JAN CALVO                                                                                                    | DAVIDDE MADRID/BYAHOO.ES                                                         | ÷                         | <b>START</b>    |  |
|           | 11111112 DAVID               | LEMOS FERNANDEZ                                                                                                    | REVLEMOSSIBHOTMAIL.COM                                                           |                           | <b>ARRARARA</b> |  |
|           | 00000068 VICTOR              | MARTINEZ RUBIO                                                                                                    | 0000006B@HOTMAIL.COM                                                             | --                        | 915487567       |  |
|           | 00000069 RAUL                | MARTINEZ RULZ                                                                                                    | 00000069@HOTMAIL.COM                                                             |                           | 915487568       |  |
|           | 00000070 ADRIANA             |                                                                                                    | MARTINEZ SANCHEZ 00000070@HOTMAIL.COM                                            | <b>STAR</b>               | 915487569       |  |
|           | 00000071 ALVARO              | MAYOR NOVELLA                                                                                                    | 00000071@HOTMAIL.COM                                                             |                           | 915487570       |  |
|           | 00000072 EDUARDO             | MELO MORIANA                                                                                                    | 00000072@HOTMAIL.COM                                                             | $\sim$                    | 915487571       |  |
| ō         | 000000733185                 | <b>MOLTNA</b><br>VIELALVILLA                                                                                                    | B0000073@HOTMAIL.COM                                                             |                           | 915487572       |  |
| ۰         | 00000074 MANUEL              | MONGE MARTINEZ                                                                                                    | 00000074@HOTMAIL.COM                                                             | --                        | 915487573       |  |
|           | 00000075 LUIS                | MONTERO MARTIN-<br>ANDINO                                                                                                    | 00000075/8HOTMAIL.COM                                                            | $\sim$                    | 915487574       |  |
| $\bullet$ | 00000076 FCO JAVIER          | MORENO AGUOO                                                                                                    | 00000076@HOTMAIL.COM                                                             | m.                        | 915487575       |  |
|           | 00000077 NURIA               | MORENO POLO                                                                                                    | SIALANURY@HOTMAIL.COM                                                            | 44                        | 915487576       |  |
|           | 000000783, MIGUEL            | DISIBING ROMERO                                                                                                    | 00000278@HOTMAIL.COM                                                             | $\sim$                    | 915487577       |  |
|           | 00000079/M. ISABEL           | NUMEZ CHICO                                                                                                    | 00000079/8HOTMAIL.COM                                                            | $\overline{a}$            | 915487578       |  |
|           | 00000000 ISABEL M.           | NUMBER DOMINGUEZ                                                                                                    | 00000080@HOTMAIL.COM                                                             | $\sim$                    | $\sim$          |  |
|           | CODODORIFERMANDO             | NUMBER STOURDO                                                                                                    | 00000081@HOTMAIL.COM                                                             | $\sim$                    | ÷               |  |
|           | CODDOOR2 JUAN MANUEL         | OBISPO BUSTOS                                                                                                    | 00000082@HOTMAIL.COM                                                             | $\sim$                    | $\sim$          |  |
|           | 00000083 MANUEL              |                                                                                                    | PALACIOS ESTEBAN 00000083@HOTMAIL.COM                                            | --                        | -               |  |
|           | 00000084 MARIO               | PARADA SOMOZA                                                                                                    | 00000084@HOTMAIL.COM                                                             | $\sim$                    | $\sim$          |  |
|           | 00000005 M. DEL PILAR<br>'nя | <b>PAZ MARTIN</b>                                                                                                    | BDDDDDES@HOTMAIL.COM                                                             | $\sim$                    | $\sim$          |  |
|           | 00000066 GONZALO DE          | PEÑA HEPMANDEZ                                                                                                    | 00000086@HOTMAIL.COM                                                             | $-100$                    | $\sim$          |  |
|           | CODDDOB7 ISABEL DE LA        | PEÑA MESAS                                                                                                    | 00000087@HOTMAIL.COM                                                             | $\sim$                    | $\sim$          |  |
|           | 00000099 VANESA              | PEÑARANDA SAZ                                                                                                    | 00000088@HOTMAIL.COM                                                             | --                        | --              |  |
|           | CODOCCRRIDIANA MARIA         | PICHEL DIAZ-<br>FLORES                                                                                                    | 0000009@HOTMAIL.COM                                                              | $\sim$                    |                 |  |
|           | 00000090 GERMAN DE           | <b>PUENTE AREVALO</b>                                                                                                    | B00009908HOTMAIL.COM                                                             | $\sim$                    | --              |  |
|           | CONCIDENTIAL ECONOMIC        | <b>DAET SAM'NET</b>                                                                                                    | DODODO LAHOTMATI COM                                                             | --                        |                 |  |

*Fig. 3: Pantalla de Listado de Usuarios* 

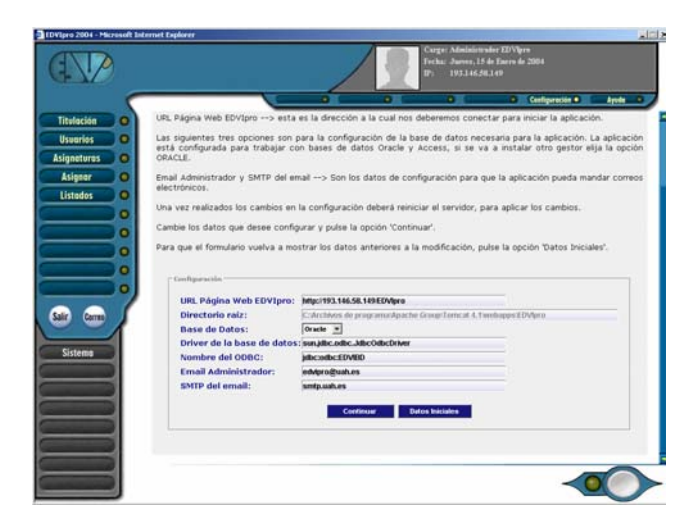

*Fig. 4: Pantalla de Configuración: Acceso a Base de Datos* 

### **Perfil Profesor**

Los profesores o tutores del sistema EDVIpro gestionarán desde el punto de vista docente una o varias asignaturas, en general un profesor podrá realizar las siguientes tareas:

- Posibilidad de dar de alta nuevos temas dentro de una asignatura.
- Posibilidad de sacar listados de titulaciones, alumnos, profesores, ciertas estadísticas y calificaciones.
- Posibilidad de añadir, borrar y modificar preguntas de un cierto examen.

Algunas pantallas que el sistema proporciona para el perfil profesor se presentan a continuación, en concreto la pantalla para dar de alta un tema de una cierta asignatura y un par de pantallas para la de creación de un examen utilizando la herramienta.

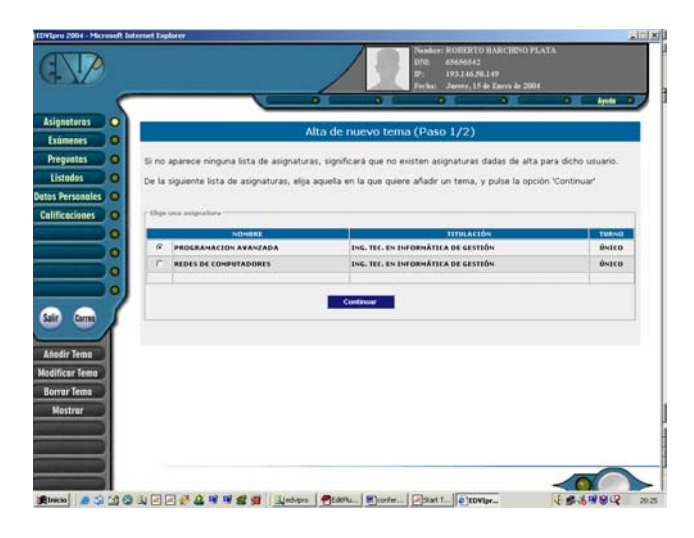

*Fig. 5: Pantalla de Alta Tema* 

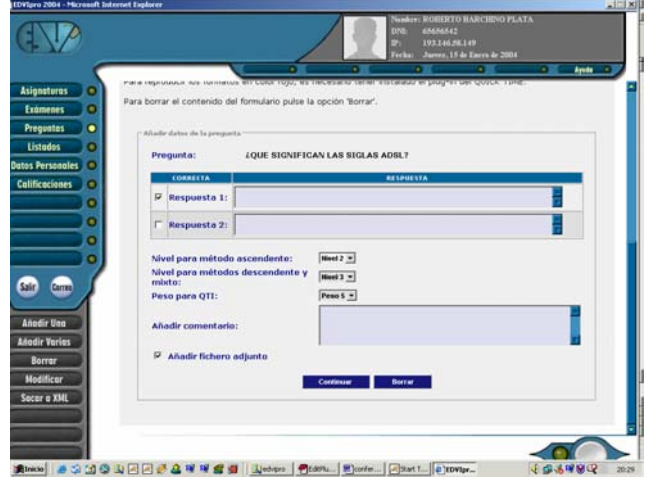

*Fig. 6: Pantalla de Creación de Exámenes (I)* 

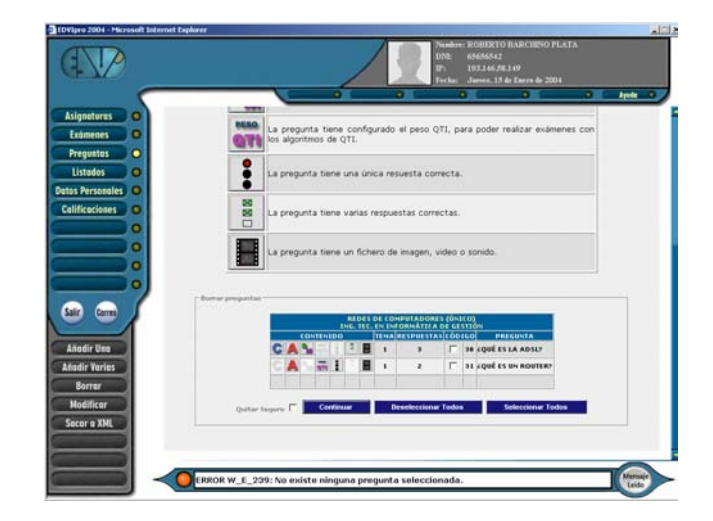

*Fig. 7: Pantalla de Creación de Exámenes (II)* 

#### **Perfil Alumno**

Los alumnos del sistema podrán interactuar con la aplicación de la siguiente manera:

- Posibilidad de descargarse documentos en formato electrónico de las distintas asignaturas.
- Posibilidad de realizar exámenes auto evaluables a través de Internet.
- Consulta las notas de los exámenes realizados.
- Posibilidad de modificar sus datos personales.
- Posibilidad de envío al profesor de correo electrónico para solicitar tutoría.

## **3. CONCLUSIÓN**

La presente aplicación es una herramienta útil para trabajo dentro del ámbito de la tele formación o e-learning. Donde se investigan nuevas formas de docencia y/o aprendizaje de los ingenieros en informática de la Universidad de Alcalá.

Para el futuro se pretende dotar a la aplicación de nuevos módulos que pueden surgir de los estándares internacionales o de ideas propias como la incorporación de un gestor de contenidos sobre el cual ya estamos trabajando.

### **4. REFERENCIAS**

[1] Barchino, R. et al., EDVI: Un Sistema de Apoyo a la Enseñanza Presencial Basado en Internet. VII Jornadas de Enseñanza. Universitaria de la Informática. Mallorca, España, pp 451-453. 2001

[2] IMS, http://www.imsproject.com. 2004

[3]LTSC/IEE,

http://www.grouper.ieee.org/groups/ltsc/index.html. 2004

[4] ADL/SCORM, http://www.adlnet.org. 2004

[5] Barchino, R. et al. Algoritmo para la evaluación de exámenes tipo test en sistemas e-learning avanzados. IX Jornadas de Enseñanza Universitaria Informática. Cádiz, España, pp 161-165. 2003

[6] QTI, IMS Global Learning Consortium IMS Question & Test Interoperability: ASI Outcomes Processing.2004

[7] Barchino, R. et al. Dispositivos móviles en el aprendizaje. Mobile-Learning. Conferencia Ibero-Americana WWW/Internet – IADIS. Algarbe, Portugal. 2003